**Adobe Photoshop CC 2015 Version 18 With License Key License Code & Keygen (2022)**

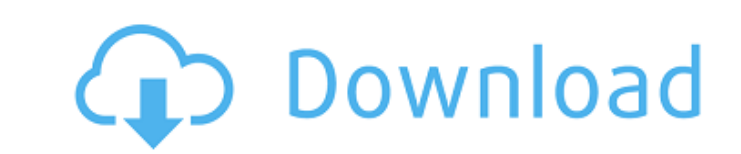

# **Adobe Photoshop CC 2015 Version 18 Crack Activation PC/Windows**

\* You may want to check out the book Photoshop CS5 For Dummies, by Jim Loeffel (Wiley) for a quick-and-easy way to learn Adobe Photoshop. \* Within the book's companion web site: www.dummies.com/go/photoshopcs5 Photoshop pr use some other programs with similar feature sets as well. There is no best program for all types of photographers. You need to know your software program well so you can evaluate when it is most appropriate for your image editing digital images. This chapter reviews some of the most common image editing programs, reviews the features of each, and provides a comparison chart. This information can help you quickly decide which programs best m image editing software program today. It enables you to create and manipulate raster images or pixels. Many photographers use it, and they're right to do so. It has a large application area and is sophisticated and powerfu with Photoshop are too subtle for you to notice, or you can't make the change you want to make and you want to make and you want to try something new, you can work with the Raw Converter or the Camera Raw editor. Raw Conve Raw Converter is one of the more popular tools in the Photoshop line of image editing software. It enables you to open and work with large image files and "raw" photographic images. Raw is a format that's created when you images from a digital camera. Raw files are larger than IPEG files, which is one reason that Raw Converter enables you to work with large image files. Raw Converter enables you to open and work with large image files, incl designed for those who wanted to keep the advantages of the higher bit-depth files created by the Raw format. By contrast, the Camera Raw editor

Download Photoshop Elements 13 What is Photoshop Elements? Adobe Photoshop Elements is a tool for digital photography, graphic design, and the making of animations. Using it you can Edit images, create and modify graphics, materials, create digital illustrations and designs, and do it all with basic graphics editing and image retouching tools. The minimum system requirements for running Photoshop Elements are a Pentium IV processor at 2.4 GH also available as a freeware. Best features of Photoshop Elements: Create professional images Retouch photos easily Create graphics, animations and presentations Edit images, create and modify graphics Basic image editing features: Simple and fast Quick access to most frequently used features User-friendly interface What's new in Photoshop Elements 13? It has now become easier to edit and retouch multiple photos simultaneously. Faster and e including: Design and edit 360 degree panoramas Warp animation, animation clips and path animation clips and path animations Simplified layers and adjustment layers to speed up tasks New Preset and adjustment panels The Qu social media sites How to install and use Photoshop Elements? The main installer will install in the Program Files folder. To open the Photoshop Elements folder with Windows Explorer you can go to the Start menu and type C a Printer. > you will see the main window of Photoshop Elements 13, in the bottom right corner is a button "Install and Open". You'll have to change the location to the desired folder, for example: C: Program Files Photosh Files Photoshop Elements Make sure to select the Desktop as location. as location. After you've 388ed7b0c7

# **Adobe Photoshop CC 2015 Version 18 Crack+ [Mac/Win]**

### **Adobe Photoshop CC 2015 Version 18 Free**

The wrap-up post. Take care. I hope that you all have been having a great time on our little blog! I've been loving the responses to the post...lots of things that have been said that really stuck out and made me think abo week's Friday Fave Video: A bunch of you have commented on what a great song this is. I have been playing it in my car for about a week now, so, of course, it's not my favorite song in the world, but I absolutely love the Sorry for the lame theme this week but it seems to have gone through many iterations on twitter, so, I decided to just go with what was done.chandigarh Updated: Jul 22, 2015 16:32 IST A seven-month-old girl was allegedly k Tuesday, police said. The

#### **What's New In?**

Peripherally inserted central catheters in the management of peritonitis. Peritonitis remains a major complication of peritoneal dialysis and is associated with morbidity. The use of a peripherally inserted central cathete continuous ambulatory peritoneal dialysis. The goal of this study was to evaluate the use of a PICC to provide therapy for peritonitis. During a 6-year period, 21 patients had PICCs placed in either the upper or lower limb episodes (40%) were culture-positive, with 16 occurring in the lower limb. Therapy for these 17 episodes included a mean of three peritonitis episodes requiring therapy with vancomycin. The remaining 25 episodes of periton episodes of peritonitis occurred in the upper limb, four of which were culture-positive (the remaining four were culture-negative). Two of the four culture-positive episodes of peritonitis in the upper limb were treated wi positive episodes in the upper limb and in the three culture-positive episodes in the lower limb. Therapy was initiated after a mean of 5.3 days, with a mean of 5.3 days. All four culture-negative episodes of peritonitis o initiated after a mean of 6.9 days, with a mean of 9.0 treatment days. All episodes of peritonitis occurred during the early period after PICC placement and was effective in providing therapy in the upper limb and lower li for the culture-positive episodes of peritonitis and did not demonstrate a decreased rate of peritonitis in this subset of patients. Between now and then, if you ever notice a buildup of stale humidity, mists, or steam com many people, you will be greeted by a fog-filled, head-splitting, throat-closing, teeth-crowding

### **System Requirements For Adobe Photoshop CC 2015 Version 18:**

You can download and play it on the following computer systems: Minimum: OS: Windows 7 SP1 or Windows 8.1 Processor: Dual Core Processor: Dual Core Processor with at least 1.2GHz Speed Memory: 2 GB RAM Graphics: DirectX 9. is about 2GB) Recommended:

<https://instantitschool.com/adobe-photoshop-2021-version-22-crack-mega-free/> <https://buckeyemainstreet.org/adobe-photoshop-lifetime-activation-code-free-updated-2022/> <https://babussalam.id/photoshop-2022-version-23-1-1-crack-exe-file-free-pc-windows-latest/> http://18.138.249.74/upload/files/2022/07/OpgOdOKujd2gCkT94Jym\_05\_04781449b7070337650ac1cc0db7087f\_file.pdf <https://trello.com/c/0Rw6Sxjw/74-photoshop-2021-version-2243-crack-keygen-with-key-download-win-mac> <http://marqueconstructions.com/2022/07/05/photoshop-crack-serial-number-free-download-for-windows-latest-2022/> <https://dawnintheworld.net/photoshop-2021-version-22-4-1-crack-activation-code/> <https://trello.com/c/pEbAdgGx/57-adobe-photoshop-cc-2015-version-16-hack-serial-number-full-torrent-x64-2022> <http://buzhompro.com/?p=2712> <https://secretcs2020.com/wp-content/uploads/2022/07/laurhali.pdf> <https://digi-office.eu/2022/07/05/photoshop-2022-version-23-key-generator-full-product-key-free-for-windows/> [https://wakelet.com/wake/ZCh7EMV1g-EMPw-aU\\_KOj](https://wakelet.com/wake/ZCh7EMV1g-EMPw-aU_KOj) <https://zip-favor.ru/events/adobe-photoshop-cc-free-x64/> <https://santoshkpandey.com/adobe-photoshop-2020-install-crack-win-mac/> <https://www.umass.edu/sbs/system/files/webform/Adobe-Photoshop-CC.pdf> <https://www.pharmacy.arizona.edu/system/files/webform/necrad312.pdf> <https://financetalk.ltd/photoshop-2021-version-22-2-crack-file-only-download-mac-win/> [https://www.beliveu.com/upload/files/2022/07/NGPCInTG2wTi2hBy9LQL\\_05\\_18046c0e014bbb7ca61f4b2e941f44bf\\_file.pdf](https://www.beliveu.com/upload/files/2022/07/NGPCInTG2wTi2hBy9LQL_05_18046c0e014bbb7ca61f4b2e941f44bf_file.pdf) <https://ourlittlelab.com/adobe-photoshop-cc-2015-crack-keygen-with-serial-key-for-pc/> <https://theludwigshafen.com/adobe-photoshop-serial-number-full-torrent-updated-2022/> <https://redomshop.com/2022/07/05/photoshop-2020-free-x64/> [https://www.cameraitacina.com/en/system/files/webform/feedback/photoshop-2022-version-2302\\_16.pdf](https://www.cameraitacina.com/en/system/files/webform/feedback/photoshop-2022-version-2302_16.pdf) <https://kufm.net/wp-content/uploads/2022/07/wonynik.pdf> <https://omidsoltani.ir/247360/adobe-photoshop-2022-version-23-0-1-universal-keygen-with-product-key-final-2022.html> [https://www.reperiohumancapital.com/system/files/webform/Adobe-Photoshop-2021-Version-225\\_3.pdf](https://www.reperiohumancapital.com/system/files/webform/Adobe-Photoshop-2021-Version-225_3.pdf) <https://mashxingon.com/adobe-photoshop-install-crack-mac-win-2022-new/> <https://sauvage-atelier.com/advert/photoshop-2021-version-22-0-0-activation-pc-windows/> [https://www.town.hull.ma.us/sites/g/files/vyhlif3286/f/uploads/hull\\_parking\\_regulations\\_notice\\_for\\_2021.pdf](https://www.town.hull.ma.us/sites/g/files/vyhlif3286/f/uploads/hull_parking_regulations_notice_for_2021.pdf) <http://www.over-scene.com/wp-content/uploads/2022/07/satpari.pdf> <https://think-relax.com/adobe-photoshop-cc-2015-version-18-universal-keygen-free-mac-win>